## **Smart Proxy - Feature #27416**

# **how to specify alternative configuration**

07/24/2019 12:12 PM - Stephan Schultchen

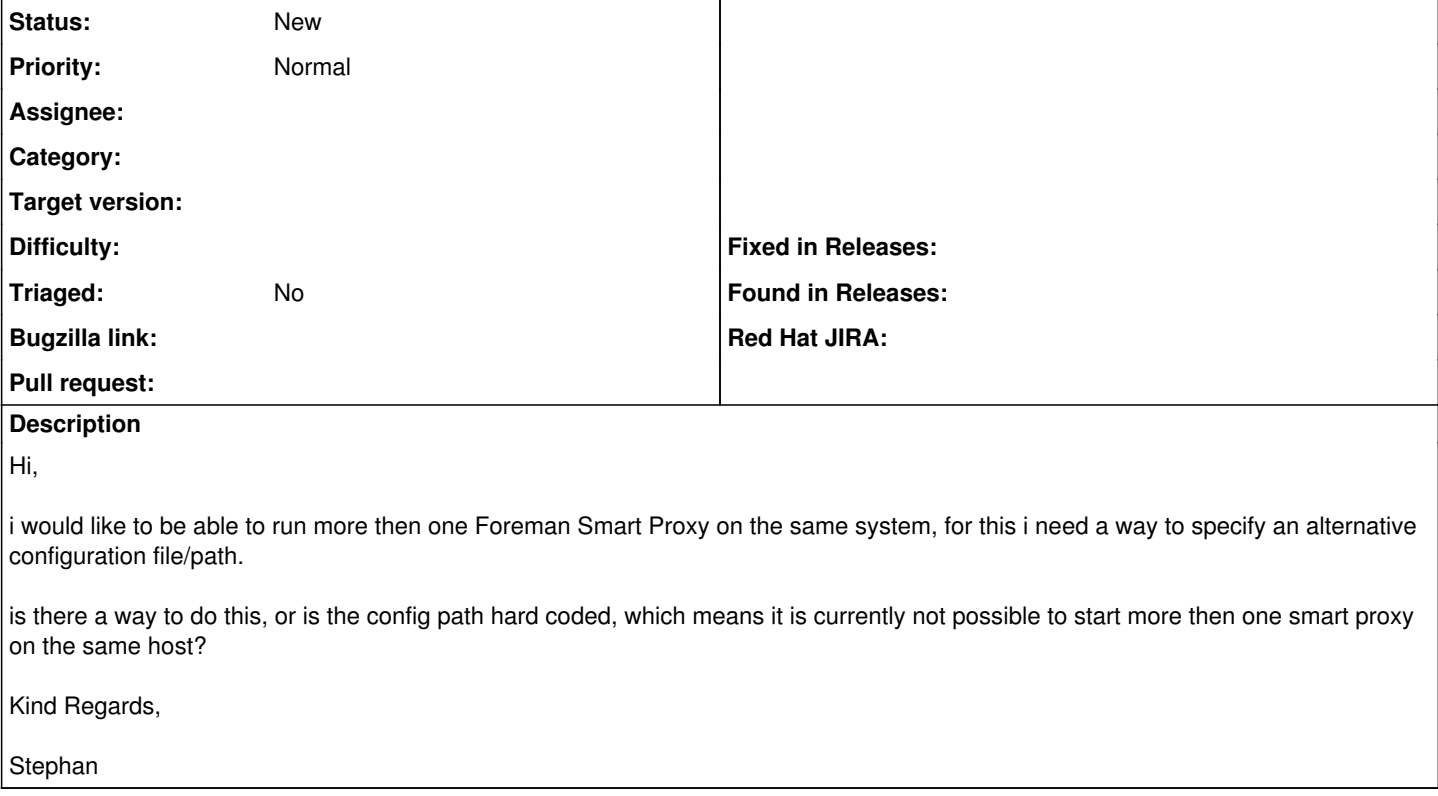

#### **History**

#### **#1 - 01/10/2022 02:27 PM - Ewoud Kohl van Wijngaarden**

*- Tracker changed from Support to Feature*

It looks like that currently isn't possible. The settings path has a hardcoded default (relative to the code in config, packages create a symlink for that): <https://github.com/theforeman/smart-proxy/blob/7b3508a8444c04148f6c99f426a5de5d805f99a6/lib/proxy/settings.rb#L8-L10>

As you can see, it can be overridden via a parameter, but the calling code doesn't do that: [https://github.com/theforeman/smart-proxy/blob/7b3508a8444c04148f6c99f426a5de5d805f99a6/lib/smart\\_proxy\\_main.rb#L40](https://github.com/theforeman/smart-proxy/blob/7b3508a8444c04148f6c99f426a5de5d805f99a6/lib/smart_proxy_main.rb#L40)

This would be a new feature.

The cleanest implementation would be to respect the \$CONFIGURATION\_DIRECTORY environment variable that systemd sets. From man 5 systemd.exec:

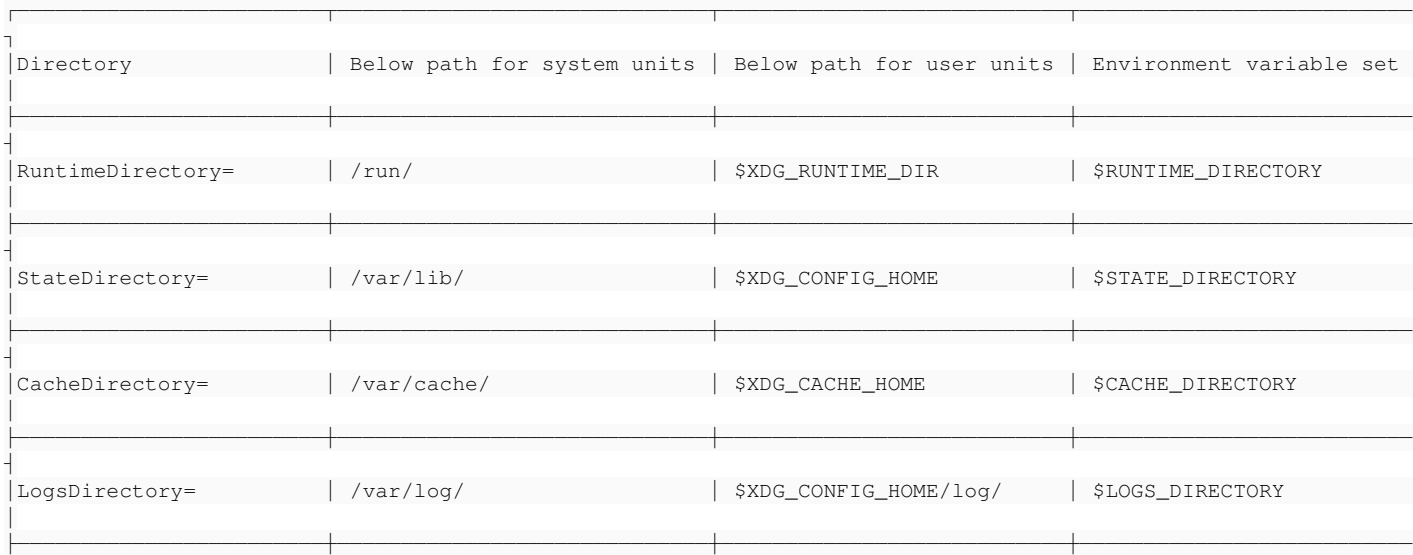

│

┘

└────────────────────────┴─────────────────────────────┴───────────────────────────┴──────────────────────────

Then you can create multiple systemd units.

### **#2 - 01/10/2022 02:51 PM - Ewoud Kohl van Wijngaarden**

Note that that feature is only available in systemd 240 and EL8 ships 239.